# **Download**

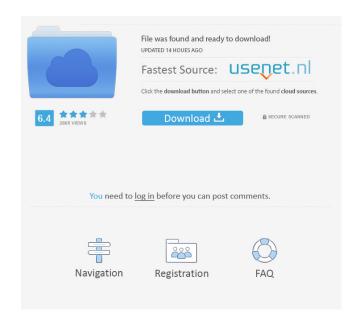

1/4

### MDI2PDF Converter Crack+ For Windows [Updated]

The Microsoft Office Document Imaging files (MDI format) are the most widespread file format used in the Microsoft Office suite. This format is used to store documents in a standard format that is very easy to access, read and edit, and the documents can be created, printed, e-mailed and so on, directly from the software. The best thing about MDI format is that it doesn't need any extra formatting software. When converted to PDF format, the documents stored in MDI format can easily be shared with other people. All you need is to start converting your files to PDF format with MDI2PDF Converter. The program allows you to convert Office Document Imaging files to PDF, DOC, JPEG, TIFF, PPT, PPTX, HTML, XPS, BMP, JPG, TGA and CBZ formats. This tool can also read files from your hard disk and convert them to PDF files. If you're working with many different file types and only want to convert some of them, this tool is perfect for you. Some of the features of this tool include: \*Convert Office Document Imaging files to PDF, DOC, JPEG, TIFF, PPT, PPTX, HTML, XPS, BMP, JPG, TGA and CBZ formats. \*Export files to the clipboard so you can easily save them. \*Convert Office Document Imaging files to Other popular formats. \*Convert Office Document Imaging files to Other popular formats. \*Convert Microsoft Office Document Imaging files to Other popular formats. \*Convert multiple Office Document Imaging files to Other popular formats. \*Convert multiple Office Document Imaging files to Other popular formats. \*Convert multiple Office Document Imaging files to Other popular formats. \*Convert multiple Office Document Imaging files to Other formats. \*Convert multiple Office Document Imaging files to Other formats. \*Export Office Document Imaging files to Other formats. \*Export Office Document Imaging files to Other formats. \*Export Office Document Imaging files to Other formats. \*Export Office Document Imaging files to Other formats. \*Export Office Document Imaging files to Other formats. \*Convert office Document Imaging files to Oth

#### **MDI2PDF** Converter

KeyMacro is an Automation Builder that helps users create Macros (and Scripts) easily by using Visual Basic Script (aka VBScript) or Visual Basic for Applications (VBA). It is also an Add-In for Microsoft Office, allowing users to write macros in their favorite Office application and then use them to automate various tasks. When a macro is saved to a.WSC,.WSF or.WSM file, it is decompressed and made ready for use. A user can insert the macro to perform various activities using the application's menus or dialog boxes. Users can also save macros as C# and C++ projects in Visual Studio, and finally, they can also edit and test macros in the IDE. KeyMacro has a very user-friendly interface and allows users to insert their own commands. Its interface is easy to use and well organized. When a user starts the product, it displays the Macro window that includes a code editor and the main interface, users can write all macros from scratch, or import existing macros from other.WSC,.WSF, or.WSM files. Once macros are written, users can save them to different project formats, such as VBScript, VB, VBA, or Java. On the main interface, users can insert HTML code, anchor links, bold, italic, underline, and font style in the macros. They can also add a tooltip, and change the text color in a specific location. Moreover, the selected code can be copied and pasted to insert in other macros. The graphical interface is also quite easy to use, as the application's functions and appearance are well organized. Users can create macros by using basic commands, such as inserting data, looping, debugging, and so on. To make macros more useful, KeyMacro has a macro assistant feature that provides users with more information about their tasks. The Macro Functions, Parameters, Tools, and Options. In the Help section, a user can read a detailed manual about the product, its interface, and available functions. It also includes a glossary with all macros, functions section contains all macros with their function and description. They can also

## **MDI2PDF Converter Activation Key**

MDI2PDF Converter is an approachable software utility that you can use to turn MS Office Document Imaging files (MDI format), MS XML Paper Specification files (XPS) and comic book files (CB7, CBA, CBR, CBT, CBZ) into PDF, a more versatile file type whose contents can be accessed easier by other users. Why Download From Us: 4 RULES OF BUYING CREDITS SOFTWARE: RULE #1 - ALWAYS PAY FOR CREDITS SOFTWARE IF YOU USE IT It is always wise to get payment for any software, especially if you are going to use it often. And there is no better way to get payment than to get legitimate software. If you already own a license key, then you can use it to get payment for any new software. But if you don't own any license key, and if you are planning to get the software, you should get payment for the software by using one of our discount coupons. RULE #2 - NEVER, EVER PAY BY MAIL Payment for any good software can be made by credit card or debit card. But if you are going to use a software for the first time, you should not pay by mail, because you cannot be sure about the security of your payment information. And most of our coupons are free, and in such cases, the only fee involved is the credit card or debit card payment fee. RULE #3 - NEVER GIVE YOUR PAYMENT INFO TO ANYONE If you want to get software with a discount, or a free trial of any software, you should not give your credit card or debit card information to any random person who calls you. As we don't want any of our coupons to be abused, we will never ask you to pay for a coupon, and the only payment information we ask you to give is the name of the product, and the coupon code. RULE #4 - USE REGULAR PAYMENT PLATFORM To get any of our coupons, you should use a credit card or debit card to pay for the software, and if the coupon is free, you should only pay for the software. Why should you Download From Us: 100% SAFE & SECURE: We have a powerful security system in place, to ensure that your data is safe, and we will never share your information with anyone. And if you

# What's New In?

Print your text, photos, and movies directly to a 3-D printer! Use 3-D printer! Use 3-D printer drivers on all Windows and Mac computers to print photographs, 3-D designs, and 3-D models from your computer to 3-D printer driver app, enter text, or drag and drop to print. 2. Now you can print your 3-D models, photos, and more. 3. Print and scan your own 3-D models using your camera or any scanner. 3-D printer drivers on all Windows and Mac computers. 3-D models and photos automatically appear on the Photos app when you print them to a 3-D printer. You can even use your 3-D printer to print the Photos app! Print and scan your own 3-D models using your camera or any scanner. Overview: MDI2PDF Converter is an approachable software utility that you can use to turn MS Office Document Imaging files (MDI format), MS XML Paper Specification files (XPS) and comic book files (CB7, CBA, CBR, CB7, CBZ) into PDF, a more versatile file type whose contents can be accessed easier by other users. Quick setup and clear-cut GUI The program is unwrapped rapidly and without any issues. In terms of intuitive structure that lets users immediately dive into the PDF conversion job. Convert in single or batch mode Files can be pened with the help of either the files into DOC, PDF, JPEG, TIFF or BML format and save them anywhere on the hard disk. What's more, the app can be set to create files in the same direction as the source items, as well as to delete the original size or align it by width or height, zoom in and out, as well as rotate the angle by 90 degrees in any direction. Evaluation and conclusion The tool is undemanding when it comes to CPU and RAM, so it does not affect the overall performance of the computer. There were no kind of issues throughout our evaluation, since it did not hang, crash or pop up error messages. All in all, MDI2PDF Converter serves its purpose and its feature-set is intuitive enough to be configured by anyone.

## **System Requirements:**

To use the Gamescom Presenter VR experience, your PC or mobile device must have the following: Windows 7, Windows 8, or Windows 7, Windows 8, or Windows 10 (64-bit only) Android: Android 4.3 or higher Operating System (Microsoft Windows): The VR Ready program requires the following to work: Windows: DirectX 9.0c (Supported on 64-bit versions of Windows 7 and

https://fedbook.net/index.php/2022/06/06/silverlight-tools-for-visual-studio-crack-free-registration-code-free-pc-windows/https://fuckmate.de/upload/files/2022/06/zzKDS6NFPFk8DHpLLpLr\_06\_e25d70a45d1823718e846a28ddd5171c\_file.pdf

https://goodsforyoutoday.com/wp-content/uploads/2022/06/IACyb3F7T6AyICQNswNv\_06\_e25d70a45d1823718e846a28ddd5171c\_file.pdf

http://cubaricosworld.com/wp-content/uploads/2022/06/Bible Quiz General.pdf

https://likesmeet.com/upload/files/2022/06/erUYcgwPVZ1DBFYh9DZY 06 e25d70a45d1823718e846a28ddd5171c file.pdf
https://midatlanticherbaria.org/portal/checklists/checklist.php?clid=62612
http://sharedsuccessglobal.com/marketplace/upload/files/2022/06/s9E4aZfzdcRzgzA8ODF5 06 125c53c217384fa2f40e9903c95497e0 file.pdf